## **Months in Service**

Employees can determine their absence balance details. You can use this tab to determine your vacation accrual rate and maximum allowable carryover rate based on your months of service.

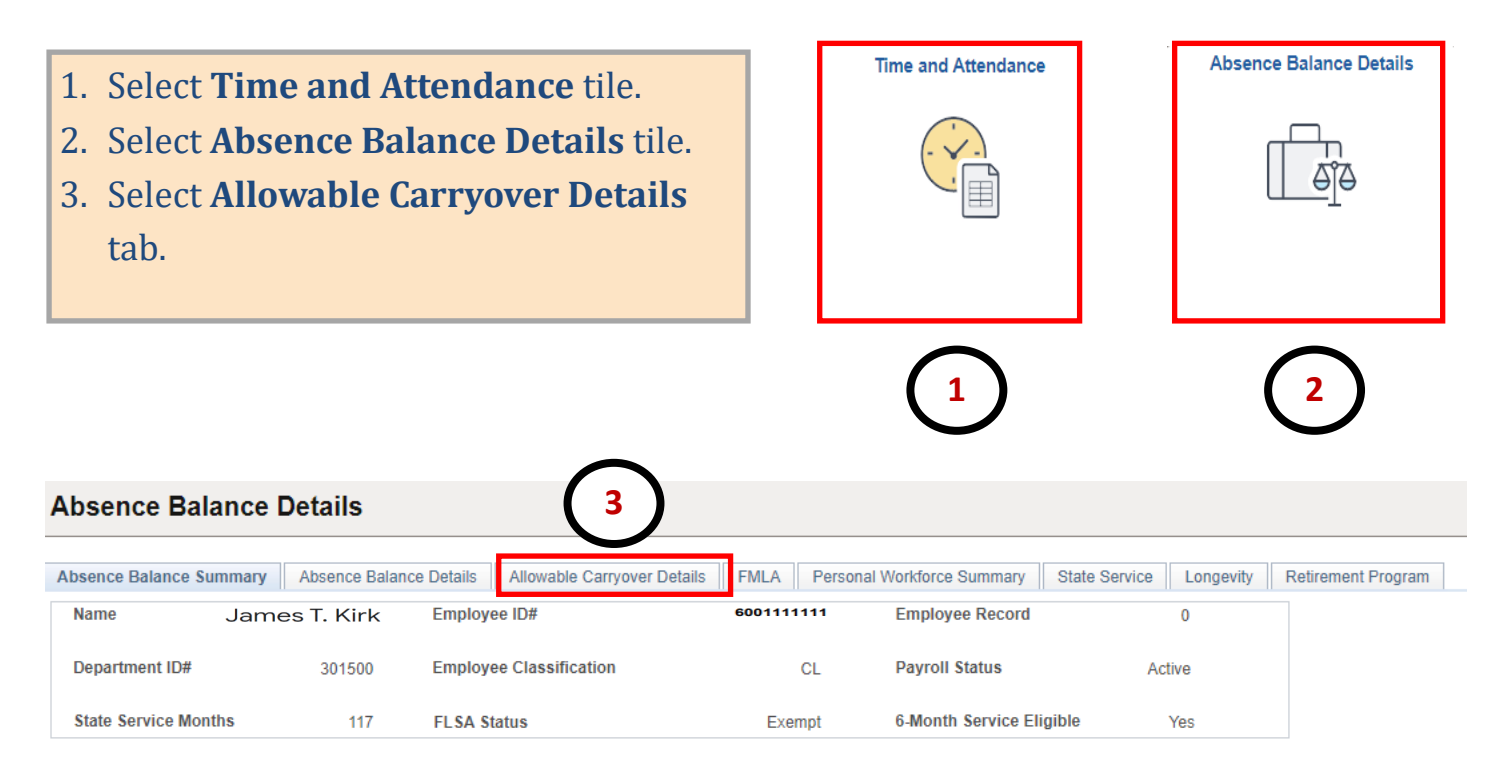

## **Absence Balance Details**

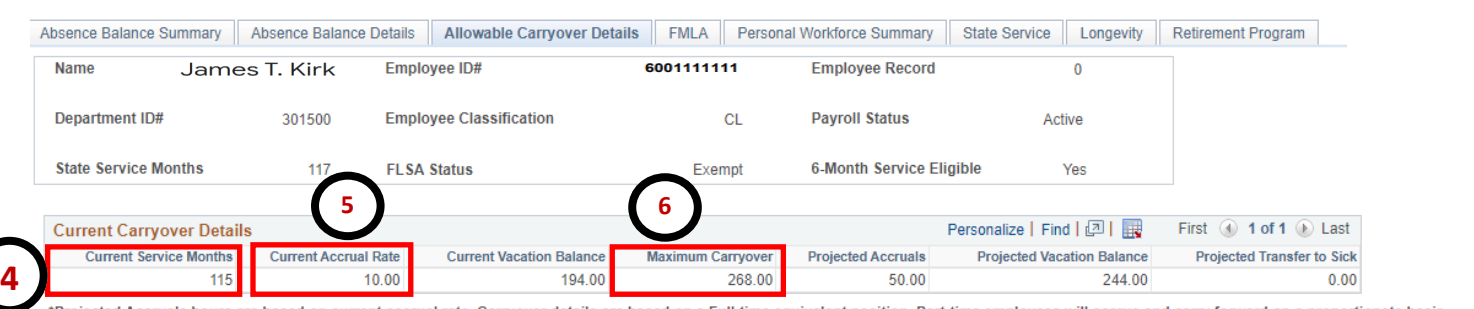

rojected Accruals hours are based on current accrual rate. Carryover details are based on a Full-time equivalent position. Part-time employees will accrue and carry forward on a proportionate basis.

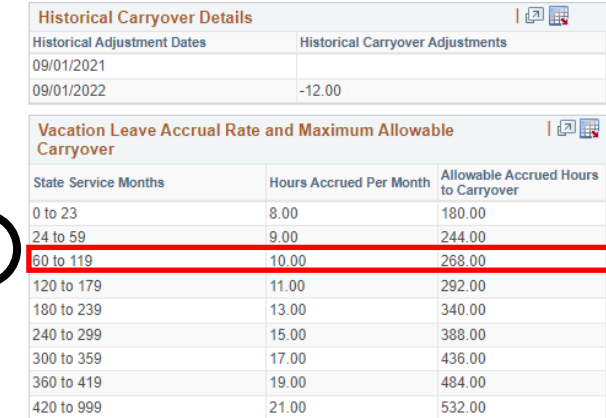

## 4. **Current Service Months** are indicated in this box.

5. **Currant Accrual Rate** is indicated in this box.

6. **Maximum Carryover** hours are indicated in this box.

7. The **Current Service Months** and **Current Accrual Rate** show your **Maximum Carryover.**

**7**